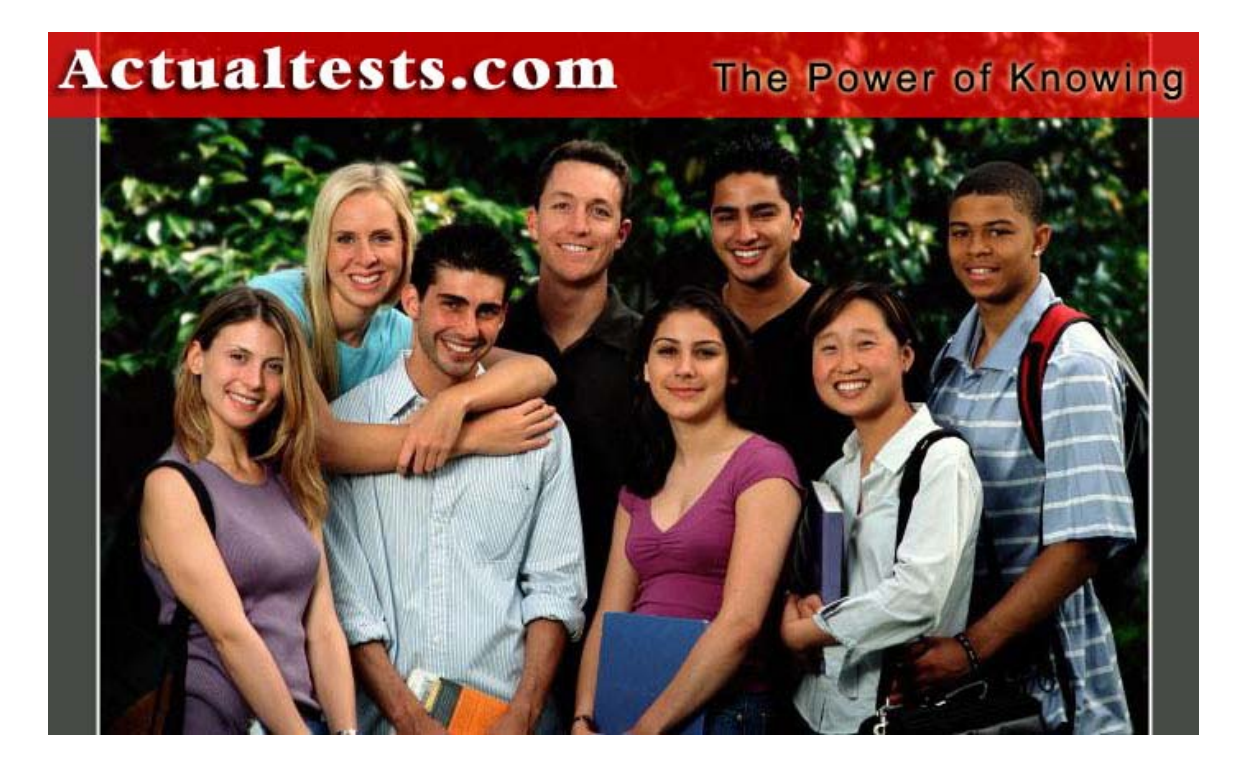

- Exam: 642-103
- Title : Unified Communications for System Engineer
- $\square$ <br/> $\square$  $\Box$
- Ver : 02.20.06

You are the network administrator at Certkiller . You want to check the performance of a Cisco Unity System on a regular basis. You want to know about any errors the software might be generating. What report would you run to accomplish this task?

A.Event Log. B.Port Usage. C.Event Viewer D.System configuration. E.Unresolved References.

Answer: A

# **QUESTION** 2

You are the Cisco Unity system administrator at Certkiller . You want to give an existing subscriber access to Cisco Unity Assistant. What should you do? A.Modify the Email account. B.Modify the Account policy. C.Modify the Class of service. D.Modify the Subscriber template. E.Modify the Active Directory for users and computers.

Answer: C

# **QUESTION** 3

You are a system administrator at Certkiller . Certkiller is running the Unity Telephone Integration Manager (UTIM).

Your newly appointed Certkiller trainee wants to know what you would configure duringa Cisco CallManager integration.

What will your reply be?

A.The CallManager IP address, the failover CallManager IP address, the device naming convention, and the MWI on and off codes.

B.The device name and the MWI on and off codes. The CallManager IP address is not needed as long as they are

on the same subnet.

C.The CallManager IP address and the MWI on and off codes are configured. The failover IP address is added as a second integration in the UTIM.

D.The CallManager IP address and the failover IP address of the second CallManager. The device naming prefix and the MWI on and off codes are not configurable.

Answer: A

### **QUESTION** 4

You are the network administrator at Certkiller . Certkiller has a third-party voice-mail system and a Cisco Unity server. You want to enable the two voice mail system to exchange messages.

What protocol should you use to accomplish this task? A.The x400 protocol. B.The OSPF Protocol. C.The AMIS protocol. D.The IMAP protocol. E.The PIMG Protocol.

Answer: C

### **QUESTION** 5

You are the network administrator at Certkiller . Certkiller has Cisco Unity integrated with Cisco CallManager. Certkiller users report that Message Waiting indicators are intermittent on some extensions. In an attempt to resolve this issue, you have opened the Integration Monitor. Which of the following statement is true regarding this scenario? A.This action will not help. B.This action will help in resolving the issue. C.This action will help if used in conjunction with transaction data. D.This action will not help unless the Extension Specific Processing Utility is also opened.

Answer: A

### **QUESTION** 6

You are the network administrator at Certkiller . Certkiller has a Cisco Unity system. The Certkiller CEO wants a report that lists the distribution lists available through the Cisco Unity directory. Which report should you run? A.Distribution. B.Distribution Lists. C.Global Address Lists. D.Private Distribution Lists.

Answer: B

### **QUESTION** 7

On which of the following versions of Windows 2000 is Cisco Unity supported? A.Windows 2000 Server. B.Windows XP Professional. C.Windows 2000 Professional. D.Windows 2000 Advanced Server. E.Windows 2000 Datacenter Server.

Answer: A

### **QUESTION** 8

Which PBX features are required for Cisco Unity to support a full integration? (Choose all that apply.) A.Message callservice. B.Call message retrieval.

C.Easy message access. D.Direct message retrieval. E.Message waiting indication. F.Call forward to personal greeting. G.Negative positive LED status codes.

Answer: C, E, F

#### **QUESTION** 9

Which PBX feature is required by Cisco Unity to perform release to switch transfers? A.Easy message access. B.Call message retrieval. C.Message waiting indication. D.Call forward to remote server. E.Call forward to personal greeting.

Answer: E

### **QUESTION** 10

You are a Cisco Unity subscriber. What can you change using the Cisco Unity Assistant? A.Mailstore. B.E-mail alias. C.Extension ID. D.Email signature. E.Standard Greeting.

Answer: E

### **QUESTION** 11

You are a Cisco Unity subscriber. Which of the following can you manage using the Cisco Unity Assistant? (Choose all that apply.) A.Password. B.Class of service. C.Message playback. D.Message notification. E.Public distribution lists.

Answer: A, C, D

### **QUESTION** 12

What is the correct call handler settings when you want it to a greeting once, then play a school closing announcement after which it must hang up?

A.Transfer Incoming Calls set to "Yes" and After Greeting actions set to "Hangup".

B.Transfer Incoming Calls set to "no" after silence.

C.Transfer Incoming Calls set to "No" and After Greeting action set to "Goodbye".

D.Transfer Incoming Calls set to "No" and After Greeting action set to "Hangup".

E.RepromptUserAfter This Many Seconds OfSilence set to "2" and Transfer Incoming Calls to "No".

Answer: D

# **QUESTION** 13

How will you employ call handler to have messages taken for the Sales Department delivered to the Sales Public Distribution List?

A.Set Transfer field Sales Public Distribution.

B.Set Message Recipient on Messages Page to Public Distribution and then select the Sales Distribution List. C.Set Transfer Message Recipients to Sales Manager's mailbox.

D.Set Transfer field to Sales Managers Mailbox.

E.Set Optional Extension to the ID for the Sales Public Distribution list.

Answer: B

# **QUESTION** 14

How will the Certkiller system manager manage to get callers to listen to the greeting in a call handler without interrupting it?

A.Set thereprompttoI.

B.Assign an extension that disallows all Caller inputs.

C.Uncheck the Allow Caller Input field.

D.Do not program any One Key Menu options.

E.Lock all the keys to their preprogrammed options on the Caller Input page.

Answer: C

# **QUESTION** 15

How can the Sales Manager of Certkiller ensure that all vendors listen to the specials on offer via direct access to the Sales call handler bypassing the Opening Greeting Menu structure? (Vendors have been supplied with the extension number to listen to the specials on offer.)

A.This cannot be done by a call handler.

B.Uncheck the Allow Caller input on the Sales call handler.

C.Assign an extension on the Profile page of the Sales call handler.

D.Program any One Key Menu options.

E.Uncheck Allow Caller input on the Opening Greeting call handler.

Answer: C

# **QUESTION** 16

One of the Certkiller customers, a school has purchased a Cisco Unity and had a series of call handlers customized as a homework hotline. Every teacher is supposed to update their homework assignments on this hotline by changing the greeting in the call handler for their classes respectively.

They should be able to change the assignment for their class only.

How can this be accomplished by means of call handlers?

A.You cannot dothis using call handlers. Only the system administrator may change greetings.

B.Create an Access List for each of the teachers individually. Provide them with their respective extensions and

teach them to use the Cisco Unity Greetings Administrator.

C.Make each teacher the owner of their individual homework assignment call handler. Provide each teacher with a list of the extensions used by their homework assignment call handler. Teach the teachers to use the Cisco Unity Greetings administrator.

D.Create a public distribution list of all teachers. Make this group the owner of each homework assignment call handler, provide the teachers with a list of the extensions used for each homework assignment call handler. Teach the teachers to use the Cisco Unity Greetings Administrator.

E.Create a public distribution list of all teachers. Make this group the message recipient of each homework assignment call handler. Provide the teachers with a list of the extensions used for each homework assignment call handler. Teach the teachers to use the Cisco Unity Greetings Administrator.

Answer: C

# **QUESTION** 17

The Certkiller Services Department manager wants a direct complaint service where he will receive live calls that are identified as coming from this call handler. If in the event that he cannot answer, a message should be taken and sent to him.

How can you accomplish this by means of a call handler?

A.Enter the manager's extension in the appropriate box on the Profile page. UseSupervisedtransfer and check the Introduce cheek box on the Call Transfer page.

B.Enter the manager's extension in the appropriate box on the Call Transfer page. Use Supervised transfer and uncheck the announce check box on the Call Transfer page.

C.Enter the manager's extension in the appropriate box on the Profile page. UseSupervisedtransfer and check the Announce check box on the Call Transfer page.

D.Enter the manager's extension in the appropriate box on the Call transfer page. UseSupervisedtransfer and check the Introduce check box on the Call Transfer page.

E.Enter the manager's extension in the appropriate box on the Call Transfer page. UseSupervisedtransfer and check the Announce check box on the Call Transfer page.

Answer: D

# **QUESTION** 18

What will the Cisco Unity do in a case where the answering question is in an Interview Box and callers, when prompted to enter their telephone number, answer by means of entering touch tones instead of speaking the telephone number?

A.It will hang up on the caller when the touch tones are entered.

B.It will be played back as touch tones.

C.It will interpret the touch tones and speak the number entered.

D.It will scramble the tones if not properly configured.

E.It will try to transfer to an extension if it matches any of the touch tones entered.

Answer: B

### **QUESTION** 19

Certkiller has grown to such an extent that its call volume is too much for the staff to handle immediately. To ameliorate the situation the Certkiller Order Department wants their customers to be able to leave

orders in Cisco Unity and then they will process the orders time permitting. However, the orders should be placed in each order entry person's personal mailbox.

How will you accomplish this?

A.Build a call handler and set transfer to the order Entry public distribution list.

B.Build an Interview box and set the Deliver Messages field to the Order Entry public distribution list.

C.Build an Order handler and set the Owner as Order Entry public distribution list.

D.Build an Interview Box and set the Owner as Order Entry public distribution list.

E.Have the orders left in the manager's personal mailbox and they will forward the message.

Answer: B

# **QUESTION** 20

Which functions can you perform with the Cisco Unity Status Monitor when checking your Cisco Unity server status? (Choose all that apply.)

A.Check to see if the Unity Text to Speech engine is using kernel memory.

B.Check to see if the Cisco Unity server is running or not.

C.Check the system memory on the server.

D.Determine if you want to have reports distributed directly to all system administrators.

E.Determine if during shutdown of the server, you want to wait until all calls are finished before the server goes down or you want to send a voice message before terminating all calls.

Answer: B, E

# **QUESTION** 21

Which functions can you perform with the Cisco Unity Status Monitor when checking your Cisco Unity server status? (Choose all that apply.)

A.Check to see a list of call handlers in the system.

B.Determine if the server is low on system memory.

C.Check to see if there are any reports in the queue.

D.Check to see whether the server is operational or not.

E.Determine which ports on the Cisco Unity server are busy with active calls.

Answer: C, E

# **QUESTION** 22

You are the administrator of the Certkiller Cisco Unity messaging system. You have been requested to supply information regarding the number and length of calls placed by the Unity system to subscribers for message notification during the past seven days.

Which of the following reports will allow you to comply with this request?

A.Subscriber Message Billing.

B.Notification Billing.

C.Outcall Billing.

D.Transfer Call Billing.

E.Subscribe Message Activity.

Answer: C

You are the administrator of the Certkiller Cisco Unity messaging system. You have been requested to supply information regarding the amount of disk space utilized by each user on the Unit system for the past seven days.

Which of the following reports will allow you to comply with this request?

A.Run the Subscribers report.

B.Run the Storage Usage report.

C.Run the Storage Usage report at the same time during each of the seven days needed.

D.Run the Space Usage report

E.Run the Subscribers report all the same time during each of the seven days needed.

Answer: C

# **QUESTION** 24

You are the administrator of a recently installed 32 Port Cisco Unity System that is capable of servicing 1,000 subscribers. You are required to give reports to the Certkiller Director of Operations regarding system performance statistics, especially adequate servicing to subscribers and outside callers alike during peak usage periods, for each week of the first month that the system is in operation and once per month after the initial month.

What can you do to comply with this request?

A.Set the Cleanup Interval for logger Data Files to 30 days then run the storage Usage report once each week for four weeks and then every month after that.

B.Leave the Cleanup Interval for Logger Data Files on the default,thenrun the Port Usage report manually when necessary.

C.Set the Cleanup Interval for Logger Data Files to 30 days,thenrun the Port Usage report once each week and then every month after that.

D.Set the Cleanup Interval for Logger Data Files to 30 days then run the Unresolved References report once each week for four weeks and then every month after that.

E.Leave the Cleanup Interval for Logger Data Files at the Default of 7 Days,thenrun the Port Usage report once each week for four weeks.

Then increase the Cleanup Interval to 30 days and then run the Port Usage report every month.

Answer: C

### **QUESTION** 25

Which of the following reports will allow you to identify which of the three Cisco Unity administrators with differing levels of system access is responsible for changes to a subscriber's account when a report came through to you that a subscriber suddenly lost e-mail accessibility via a phone?

A.Exchange System Manager.

B.Exchange Access.

C.Administrative Access.

D.System Manager Feature Access.

E.Active Directory Users and Computers (ADUC) Administration System Access.

Answer: C

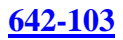

Which of the following reports will allow you to obtain information regarding the access frequency of different call handlers on an extensive call handler touring plan?

A.Call Routing. B.Call Handler Routing access. C.Call Handler Traffic. D.Call Handler Access. E.Routing and Remote Access.

Answer: C

# **QUESTION** 27

What will you do to get reports of the Windows 2000 operating system application logs from a Cisco Unity system?

A.Log on to the Cisco Unity system administrator and run the OS Event Log report.

B.This can only be done in Windows 2000 in the Event Log Administration tool.

C.Log on to the Cisco Unity system administrator and run the Event Log report.

D.Open the Event Log Administration tool in Windows2000,specify the days, data, and destination.

E.This cannot be done by the Cisco Unity product. The event log is only accessible from the Win2K operating system.

Answer: C

# **QUESTION** 28

How can you determine how many multiple distribution lists have been created in total by several Cisco Unity system administrators creating multiple public distribution lists with the Cisco Unity System Administrator?

A.Run the System Access Report.

B.Run the Distribution List Creation Report.

C.Run the Distribution Lists report.

D.Run the Storage Usage report.

E.Run the Active Directory Users and Computers (ADUC) Distribution List print form.

# Answer: C

# **QUESTION** 29

You are the Cisco Unity system administrator at Certkiller . One of the Cisco Unity subscribers' voice-mail accounts is locked. How would you be able to determine when the account was locked? A.Run the Failed Logon Report.

B.Run the Locked Account Report.

C.Run the Voice-mail Accounts Report.

D.Run the Active Directory Users and Computers (ADUC) Locked Account Report.

E.This can only be done in Active Directory Users and Computers (ADUC).

Answer: A

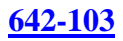

You are a Cisco Unity system administrator at Certkiller . A Certkiller subscriber complains that Cisco Unity has new messages but the message waiting light does not light up. How would you determine what Cisco Unity has been doing for that subscriber? A.Run the Subscriber MWI Detail Report. B.Run the Subscriber Message Activity Report. C.Run the Subscriber Messaging Profile Report. D.Run the Subscriber MTI Status Activity Report.

Answer: B

### **QUESTION** 31

You are a Cisco Unity system administrator at Certkiller . Certkiller had installed the Cisco Unity system a week ago. You want to review information specific to each Certkiller subscriber, including the exchange alias subscriber extension and the size of the inbox for each subscriber. What should you do? A.Run theUsage report. B.Run theSubscriber report. C.Run theExchange Alias and Storage report. D.None of the above.

Answer: B

### **QUESTION** 32

You are a Cisco Unity system administrator at Certkiller . A Certkiller subscriber complains that their Cisco Unity server is returning busy signals during different times of the day. Their Cisco Unity server is using Auto Attendant.

How would you determine what the possible causes of this problem are?

A.Run the Busy Ports Report.

B.Run the Ports Usage Report.

C.Run the Notification Report.

D.Run the Diagnostic Trace Report.

E.Run the Subscriber Messaging Profile Report.

### Answer: B

### **QUESTION** 33

Which report would you use to gather key information about your Cisco Unity server such as the number of voice-mail ports, Cisco Unity's name on the network, and licensing information?

A.The Unity overview Report.

B.The System settings Report.

C.The Diagnostic Trace Report.

D.The Licensing and ports Report.

E.The System configuration Report.

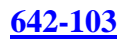

### Answer: E

#### **QUESTION** 34

Jack, your newly appointed Certkiller trainee wants to know what information the port usage report provides. What will your reply be? (Choose all that apply.) A.average call length B.utilization percentage C.average calls per hour D.number of missed calls E.total time all ports busy

Answer: A, B, C

#### **QUESTION** 35

Which of the following are standard features of the Cisco Unity software? (Choose all that apply.) A.voice mail B.fax notification C.multiple languages D.audiotextapplication E.RSA enhanced security

Answer: A, E

#### **QUESTION** 36

Which of the following are standard features of the Cisco Unity software? (Choose all that apply.) A.voice mail B.fax notification C.voice recognition D.View mail for outlook E.System administration tool

Answer: A, E

#### **QUESTION** 37

What of the following are required steps when configuring a Cisco Unity system? (Choose all that apply.) A.set up all diagnostic traces B.set up the operator handler C.set up the directory handler(s) D.set up file format in commeasure/logs directory

Answer: B, C

#### **QUESTION** 38

You are a Cisco Unity system administrator at Certkiller . You want to add subscribers to the Cisco Unity

system. What should you do before you add the subscribers? A.set up distribution lists B.set up record voice name C.set up alternate extensions D.set up message notification

Answer: A

### **QUESTION** 39

You are a Cisco Unity system administrator at Certkiller . You want to add subscribers to the Cisco Unity system. What is the first thing you should do in Cisco Unity before you add a subscriber? A.Configure the email account B.Configure the account policy C.Configure the class of service D.Configure the subscriber templates

Answer: B

### **QUESTION** 40

You are a Cisco Unity system administrator at Certkiller . You want to add subscribers to the Cisco Unity system. Which of the following objects should you configure before adding the subscribers? (Choose all that apply.)

A.The account policy B.The subscriber IDs C.The access control list D.The subscriber template

Answer: A, D

### **QUESTION** 41

You are a Cisco Unity system administrator at Certkiller . You are creating new accounts. You want Cisco Unity to lock the voice-mail account if there are more than five invalid password entries for these accounts.

What would give you control over these settings"? A.account policy B.class of services C.user security containers D.active directory users and computers (ADUC) account policies

Answer: A

### **QUESTION** 42

You are the Certkiller administrator of a Cisco Unity server and an Exchange 2000 environment. Certkiller has just merged with another company. You want 25 of the other company's voice-mail users on your Cisco Unity server. The two companies will not be merging their groupware environment for at

least a year, so you do not want to give them a new mailbox in Exchange.

How can you give them voice mail accounts?

A.You add them as new Exchange subscribers and configure their accounts.

B.You create new Internet subscriber accounts in the Cisco Unity System Administration tool for each remote user and configure their accounts.

C.Change the user security containers when adding the new remote users as All Subscribers.

D.You import their groupware mailbox with the Cisco Unity Mailbox Import tool and configure their accounts. E.You add the new remote users to the All Subscribers distribution list and then import this list through the Cisco Unity Import tool.

Answer: B

# **QUESTION** 43

You are the administrator of a Cisco Unity server at Certkiller . You have several remote sales people who do not have a mailbox in your Exchange organization.

How can you give them voice-mail accounts without giving them a new mailbox in Exchange?

A.You add the remote sales people to the remote address distribution list.

B.You add the remote sales people as new Internet subscribers and configure their accounts.

C.You add the remote sales people by importing their IMAP mailbox information through the System Administration tool.

D.You add the remote sales people as new Exchange contacts and configure their accounts.

Answer: B

# **QUESTION** 44

Which of the following fields must be completed when you add a new subscriber before Cisco Unit will allow you to save your work? (Choose all that apply.)

A.Alias. B.POP3 C.Extension ID D.Display Name. E.SMTP address. F.Class of Service.

Answer: A, C, D

# **QUESTION** 45

Which of the following is the proper procedure when adding a new on a Cisco Unity for Domino system? A.You create the subscriber through the Cisco Unity System Administrator and Cisco Unity Creates the Domino account.

B.First confirm whether the Domino connector is operational and has the correct class of service rights for the Cisco Unity system.

C.You confirm the person has a Domino account and import them into Cisco Unity through the Cisco Unity System Administrator.

D.You confirm your Cisco Unity System Administrator Account has the correct class of service rights toAdd

accounts in Domino.

E.You confirm the Cisco Unity for Domino connector is functioning and create the subscriber through the Cisco Unity System Administration.

Answer: C

#### **QUESTION** 46

Which of the following fields must be available when adding an internet subscriber? (Choose all that apply.) A.Alias. B.Mailstore. C.Fax ID. D.Extension ID. E.SMTP address. F.All of the above.

Answer: A, D, E

# **QUESTION** 47

What happens when you as the Internet subscriber call into Cisco Unity to check your voice-mail messages?

A.You hear e-mail through Text-To-Speech (TTS).

B.You need a password.

C.You do not have telephone access to voice-mail messages.

D.You contact the company receptionist for voice-mail access.

E.You have access if you were granted the correct class of service options.

Answer: C

### **QUESTION** 48

What will Cisco Unity delete when you choose to delete a subscriber in the System Administrator?

A.Exchange mailbox and Active Directory user account only.

B.Exchange passwords only.

C.Exchange mailbox and Cisco Unity subscriber attributes only.

D.Cisco Unity subscriber attributes only.

E.Active Directory user account, Exchange Mailbox, and Cisco Unity subscriber attributes.

Answer: D

### **QUESTION** 49

What will happen when you delete a subscriber account from the Cisco Unity Administrator? (Choose all that apply.)

A.It does not prompt you to reassign to another subscriber any public distribution lists that the subscriber owned and to remove the subscriber from tall public distribution lists.

B.It prompts you to reassign to another subscriber any call handlers that the subscriber owned.

C.It does not prompt you to reassign to another subscriber any call handlers that the subscriber owned.

D.It prompts you to reassign to another subscriber any public distribution lists that the subscriber owned and to remove the subscriber from all public distribution lists.

E.It will prompt you to enter the administrator password before altering the public distribution list.

### Answer: A, C

#### **QUESTION** 50

In the architecture diagram below, which component should be in the box labeled with the question mark? A.DAL/MAL. B.SQL 2000/MSDE. C.Database Abstraction layer (DAL). D.Messaging Abstraction layer (MAL).

Answer: B

### **QUESTION** 51

In the architecture diagram below, which component should be in the box labeled with the question mark?

A.Unity Telephony Integration Manager. B.AV-Cisco TSP Manager. C.Media Master. D.Conversation.

Answer: D

### **QUESTION** 52

What are the default functions all ports configured for when you have just installed a Cisco Unity system with 12 ports and successfully integrated it to a Cisco CallManager?

A.The last 25% are set for answering calls dialing MWI codes and message notification tasks.

B.All ports are set for answering calls, dialing MWI codes, and message notification tasks.

C.The first 50% are set for answering calls. Dialing MWI codes, and message notification tasks.

D.The first 25% are set for answering calls. Dialing MWI codes, and message notification tasks.

E.Alternating ports are set for answering calls dialing MWI codes, and message notification tasks.

Answer: B

### **QUESTION** 53

You are the Certkiller technician installing and configuring the company's 32 port Cisco Unity system that is designed to serve 1,000 subscribers. How should you configure the ports so as to provide adequate service to subscribers and outside callers during peak usage period?

A.You confirm all ports are enabled. You set ll ports to answer calls.DialoutMWI, Message Notification, and TRAP Connection.

B.You confirm all ports are enabled. You set 20nPortsto answer calls. Two Ports toDialoutMWI, four ports to do Message Notification, and set six ports for TRAP Connection.

C.You confirm all ports are enabled. You set 24 Ports to answer calls. One port toDialoutMWI, two ports to do

Message Notification and five ports for TRAP Connection.

D.You confirm all ports are enabled. You set 16 Ports to answer calls. Five ports toDialoutMWI, five ports to do Message Notification and six ports for TRAP Connection.

Answer: C

### **QUESTION** 54

What is the approved integration method for an NEC 2400 telephone system? A.SIP. B.Serial. C.SSCP. D.PBX Link E.Analog.

Answer: B

# **QUESTION** 55

What is the approved integration method for a Nortel Meridian I telephone system? A.SIP. B.Serial. C.Analog. D.PBX Link. E.SSCP

Answer: D

# **QUESTION** 56

You are a Cisco Unity system administrator at Certkiller . The system has been run with dual switch configuration and all of the circuit switched users have been moved to IP sets.

Which TAC supported action should you take when you need to remove the circuit switch integration from Cisco Unity?

A.Launch Tools Depot and run the Dual Integration Deletion manager.

B.Click Start. Clicksettings,click the Add Remove Software Applet. And remove the circuit switched integration.

C.Launch Tools Depot, run the Unity Telephone Integration Manager, Click on the circuit switched integration, and click the Remove Button.

D.Click start, run the Unity Telephone Integration Manager and then click the Add Remove Software Applet. E.Launch Tools Depot, run the Unity Telephone Integration Manager, click on the Manage (Current Dual Integrations button, and follow the steps to remove the circuit switched telephone integration.

Answer: C

# **QUESTION** 57

You are installing a 72 port Cisco Unity system at a Certkiller site with two telephone switches namely, Cisco CallManager, and NEC NEAX 2400.

You installed and configured three Intel Dialogic D129 voice cards in the server and integrated both

switches using the Unity Telephony Integration Manager, You configured the first 36 ports to work with CallManager and ports 37 72 to work with the MEAX 2400. When you test the integration none of your calls are transferred to a subscribed.

Why is this integration unsuccessful?

A.The integration will work once you reboot the Cisco Unity server.

B.The Cisco Unity's class of service must be specified per subscriber.

C.You must specify which switch each subscribers account will use.

D.You should specify Cisco Unity's account policy to use dual switches.

E.The Cisco Unity's class of service must be specified to use dual switches.

Answer: C

# **QUESTION** 58

You are installing a 32 port Cisco Unity system at a Certkiller site with two telephone switches a Cisco CallManager, and a Nortel Meridian.

You Installed and configured one Intel Dialogic D120 voice card in the server and integrated both switches using the Unity Telephony Integration manager. You configured all of thesubscribersaccounts to use the switch that their telephone is connected to.

When you test the integration none of your calls are transferred to a subscriber.

Why is this integration unsuccessful?

A.The Cisco Unity's class of service must be specified to use dual switches.

B.You should specify Cisco Unity's account policy to use dual switches.

C.The integration will work one you reboot the Cisco Unity server.

D.You must specify which switch each of Unity's voice mail ports uses.

E.You must set permissions correctly to use two switches. The Permissions Wizard should be rerun.

### Answer: D

# **QUESTION** 59

What does Cisco Unity use the Lightweight Directory Access Protocol (LDAP) for?

A.To access the local SQL Cache.

B.To access MAPI mailbox contents.

C.To access the local system MAPL account.

D.To access the Exchange 55/Windows 2000 AD.

E.To access the Windows 2000 replication container.

Answer: D

# **QUESTION** 60

Which of the following statements is the reason why Lightweight Directory Access Protocol (LDAP) Protocol is important in Cisco Unity?

A.Access to the Windows 2000 replication container.

B.Access to SQL Object properties.

C.Directory access to the Exchange 5.5 Directory Service Windows 2000 AD.

D.Direct access of MAPI mailbox contents.

E.Directory Synchronization in Exchange 5.5/Windows 2000 AD.

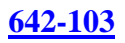

### Answer: C

**QUESTION** 61

Which method will be employed by Cisco Unity to send voice mail to other Cisco Unity servers in the same Exchange routing group in an Exchange 2000 environment?

A.Cisco Unity cannot deliver voice mail to other servers.

B.Cisco Unity delivers voice mail from the local information store through the SMTP connector and then through and Exchange Routing Group connector. The voice mail is then passed off to the SMTP gateway for delivery to the remote Cisco Unity server.

C.Cisco Unity sends voice mail directly to the SMTP connector and the SMTP connector delivers these to the remote Cisco Unity server.

D.Cisco Unity delivers voice mail from the local information store through the Unity Internet Voice Gateway and then SMTP is used to transport the voice mail to the remote Cisco Unity servers.

E.Cisco Unity delivers voice mail from the local information store though the X-400 gateway and then through the Cisco Unity Voice connector. The voice mail is then passed off to the SMTP gateway for delivery to the remote Cisco Unity server.

Answer: C

# **QUESTION** 62

Which method will be employed by Cisco Unity to send voice mail to Cisco Unity servers in different routing groups in the same Exchange organization in an Exchange 2000 environment?

A.Cisco Unity cannot deliver voice mail to other servers.

B.Cisco Unity sends voice mail directly to the SMTP connector and the SMTP connector delivers these to the remote, Cisco Unity server.

C.Cisco Unity delivers voice mail from the local information store through the SMTP connector and then through and Exchange Routing Group connector. The voice mail is then passed off to the SMTP gateway for delivery to the remote Cisco Unity server.

D.Cisco Unity delivers voice mail from the local information store through the Unity Internet Voice Gateway and then SMTP is used to transport the voice mail to the remote Cisco Unity server.

E.Cisco Unity sends voice mail directly to the SMTP connector and the SMTP connector delivers these to the remote Cisco Unity server.

Answer: C

# **QUESTION** 63

Under which circumstances would you create a delivery location objection Cisco Unity?

A.When you want to give 20 remote subscribers the ability to message all subscribers.

B.When you have dual Cisco Unity servers installed in the same organization and want to give subscribers the ability to message all subscribers.

C.When you have two Cisco Unity servers installed in two different organizations and want to give subscribers the ability to message all subscribers.

D.When you have two servers in separate locations and want to give all subscribers the ability to message all subscribers.

E.When you have two Cisco Unity servers installed in two different organizations and want subscribers to only

message subscribers with the their home Cisco Unity server.

Answer: C

# **QUESTION** 64

How would you configure your systems to allow subscribers to address messages across multiple Cisco Unity servers within the Certkiller organization where replication is happening on a regular basis?

A.Configure delivery location objects on all servers.

B.Configure primary location objection and delivery location objects for all servers.

C.Configure primary location objects on all servers.

D.Configure primary and secondary location and delivery objects on all servers.

E.Add Internet subscribers on each machine for all other subscribers and configure primary location objections.

Answer: C

# **QUESTION** 65

What is the recommended practice when configuring your Dial ID for your default location object for Cisco Unity when the phone extension ranges between 1000-3000?

A.2 Digit Dial of 10. B.3 Digit Dial ID of 200. C.3 Digit Dial ID of 400. D.4 Digit Dial ID of 1000. E.4 Digit Dial ID of 3000.

Answer: C

# **QUESTION** 66

Certkiller has two Cisco Unity servers. The PBXs they are using are not networked and they do not have overlapping dial plans. The CEO wants the subscribers be able to address message to subscribers homed on either Cisco Unity server.

What do you need to do on the default location on both servers?

A.Configure the profile of the Primary Location ID.

B.Set the subscriber search to global address list and configure the Primary Location ID.

C.Configure subscriber ID on both the Cisco Unity servers.

D.Configure a Delivery Location ID and the Subscriber Search field.

E.Set the subscriber search to search the entire directory and Primary Location ID.

Answer: B

# **QUESTION** 67

Certkiller 's network consists of several Cisco Unity Servers that are fully operational in a PBX environment. You installed a new Cisco Unity server into Certkiller 's wide messaging deployment and are now configuring the server's primary location object. Subscribers using any of the other Cisco Unity servers are able to find any other subscriber regardless of the server they are on. You want this new server to accomplish the same goal.

How should you do that?

A.On the Location > Addressing Options page select. This Server in the "Limit Searches TO Field. B.On the Location > Addressing Options page select. This Server in the Blind Address. Allowed Location field. C.On the Location > Addressing Options page select. This server'sDailingDomain in the Limit Searches TO field.

D.On the Location > Addressing Options page select. The Global Address list in the "Limit Search TO field. E.On the Location > Addressing Options page select. Locations in this Cisco Unity Servers Dialing Domain in the "Blind. Address. Allowed Location field.

Answer: C

### **QUESTION** 68

There are two Cisco Unity servers at Certkiller . Which search setting should you configure on the Primary Location object when the Primary Location of these servers have been configured in such a way so as to search the entire directory regardless of which Cisco Unity server the subscriber is homed on? A.Local Server.

B.Dialing directory C.Global Directory. D.Dialing Domain. E.Active Directory.

Answer: C

### **QUESTION** 69

You are the Cisco Unity system administrator at Certkiller . Certkiller has multiple Cisco Unity servers that are configured with Primary Location objects and multiple dialing domains. You want to perform a search across dialing domains.

Which search settings should you use? A.Active Director. B.Active Domains. C.Global Domains. D.Global Directory. E.Dialing Domains.

Answer: D

# **QUESTION** 70

You are the Cisco Unity system administrator at Certkiller . Certkiller has its headquarters inLondonand a branch office inLiverpool. You are attempting to address a message by extension to a colleague on a different Cisco Unity server in the branch office. Because of an overlapping dial plan, Cisco Unity only gives you a match for the Sales Department distribution list at headquarters. You have confirmed your colleague's extension number.

How would do you solve this problem?

A.Send the message by spelling the name.

B.Allow Blind Addressing on Primary Location.

C.Change search option to Dialing Domain on Primary Location.

D.Change search option to Active Directory on Primary Location.

E.Change search option to Global Directory on Primary Location.

Answer: A

### **QUESTION** 71

You are the Cisco Unity system administrator at Certkiller . Certkiller has three Cisco Unity servers. The company merges with another company that has aMeridianvoice mail system. You have set up a VPIM Delivery Location only on your local Unit server. Your Certkiller trainee wants to know if the other two Cisco Unity servers can send VPIM Message.

What will your reply be?

A.Yes, but only if we build the VPIM subscribers.

B.Yes, if the Primary Location is set to Global Directory.

C.No, we must build VPIM Primary Locations on the other servers.

D.No, we must build VPIM delivery Location on every Cisco Unity server.

Answer: B

### **QUESTION** 72

You are the Cisco Unity system administrator at Certkiller . Certkiller has its headquarters inLondonand a branch office inLiverpool. The branch office has a legacy voice-mail system that does not have internet connectivity. You want to send and forward voice messages to the branch office.

What could you do?

A.UseAMIS protocolto set Cisco Unityto send and forward voice messages to the branch office.

B.UsePIMG Protocolto set Cisco Unity to send and forward voice messages to the branch office.

C.UseSMTP connectorsto set Cisco Unity to send and forward voice messages to the branch office.

D.UseInternet subscribersto set Cisco Unity to send and forward voice messages to the branch office.

Answer: A

### **QUESTION** 73

Which platform overlay must be used when installing a Cisco Unity System with 32 ports and 1100 voice mail only users? A.Platform Overlay 2. B.Platform Overlay 3. C.Platform Overlay 5. D.Platform Overlay 6.

Answer: A

### **QUESTION** 74

Which platform overlay must be used when installing a Cisco Unity system with 12 ports and 100 voice mail only users?

A.Platform Overlay 1. B.Platform Overlay 2. C.Platform Overlay 5.

D.Platform Overlay 7

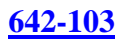

### Answer: A

### **QUESTION** 75

You are a Cisco Unity system administrator at Certkiller . You must install a Cisco Unity 4.0 (@) system using IBM Lotus Domino as the backend message storage for a Certkiller customer. The customer's system comprises of a mixed voice messaging environment usingOctelsystems as their voice mail in the sales offices. However, the senior management at the corporate office wants to be able to send voice mail to all employees using Cisco Unity's distribution lists.

Will they be able to deliver messages to the sales offices using Octelvoice mail systems?

A.Yes, you set up SMTP networking between the Unity server and the sales officesOctelsystems. B.No, you will need a Cisco Unity bridge between the corporate and the sales offices because they are on different systems.

C.Yes, you set up a Unity bridge server between the Unit server and the sales officesOctelsystems. D.No, your can only use digital networking between Unity servers using Domino as the Message store. E.No, you can use AMIS between Unit and the sales officesOctelsystems, but AMIS cannot send messages to distribution lists.

### Answer: D

# **QUESTION** 76

You are a Cisco Unity system administrator at Certkiller . You must install a Cisco Unity 4.0 (@) system using IBM Lotus Domino as the backend message storage for a Certkiller customer. The customer's system comprises of a mixed voice messaging environment usingOctelsystems as their voice mail in the sales offices. However, the senior management at the corporate office wants to be able to send voice mail to all employees using Cisco Unity's distribution lists. This Cisco Unity server has SMTP. AMIS. Bridge and VPIM networking enabled.

What can you do to ensure that messages are also delivered to the sales offices that useOctelvoice-mail systems?

A.Set up AMIS networking between the Unity server and the sales officesOctelsystem.

B.Set up VPIM networking between the Unity server and the sales officesOctelsystem.

C.Set up AMIS between Unit and the sales officesOctelsystems.

D.Set up aUnityBridgeserver between the Unity server and the sales officesOctelsystem.

E.Set up SMTP networking between the Unity server and the sales officesOctelsystem.

Answer: D

# **QUESTION** 77

Which of the following statements represents a description of Cisco Unity networking?

A.The Cisco Unity feature that allows a company to hook multiple Cisco Unity servers together to scale an installation in an enterprises

B.The feature that provides the means to translate calls from the automated Attendant or directory assistance to subscribers on the local server.

C.The feature that allows an organization with two or more Cisco Unity servers to configure them so that subscribers on one server can address voice messages (by telephone) to subscribers on another server.

D.The feature that allows an organization to attach their Cisco Unity server to the corporate LAN making all

voice messages available at subscribers' desktops.

E.The feature that allows an organization to attach their Cisco Unity server to the corporate LAN so that administrators can gain access to the server from anywhere on the LAN.

Answer: C

### **QUESTION** 78

Which of the following statements represents a description of Cisco Unity networking?

A.The Cisco Unity feature that allows a company to hook multiple Cisco Unity servers together to scale an installation in an enterprise.

B.The feature that allows an organization with multiple Cisco Unity servers to configure them so that subscribers on one server can address voice messages only internally.

C.The feature that allows an organization to attach their Cisco Unity server to the corporate LAN. Making all voice messages available at subscribers' desktops.

D.The feature that provides the means to transfer calls from the automated Attendant or directory assistance to subscribers who are not associated with the local server.

E.The feature that allow an organization to attach their Cisco Unity server to the corporation LAN so that administrators can gain access to the server from anywhere on the LAN.

Answer: D

# **QUESTION** 79

What is the proper sequence of steps that you need to take to implement SMTP networking on an Exchange 2000 configuration, using the Internet Voice Connector? A.Install the Exchange IMS connector. Modify the AD schema. Install the IVC. Create delivery locations. B.Install the Exchange IMS Connector. Install the IVC. Modify the AD schema Create delivery locations. C.Install the Exchange SMTP connector. Install the IVC. Modify the AD schema. Create delivery locations. D.Install the Exchanges SMTP Connector. Modify the AD schema. Install the IVC. Create delivery locations. E.Install the IVC. Install the Exchange IMS Connector. Modify the AD schema. Create delivery location.

Answer: D

What is the proper sequence of steps that you need to take to implement VPIM networking on an Exchange 2000 configuration, using the Cisco Unity Voice Connector? A.Install the Exchange IMS Connector. Modify the AD schema. Install the IVC. Create delivery locations. B.Install the Exchange IMS Connector. Install the IVC. Modify the AD schema Create delivery locations. C.Install the IVC. Install the Exchange IMS Connector. Modify the AD schema. Create delivery locations. D.Install the Exchange SMTP Connector. Modify the AD schema. Install the IVC. Create delivery locations. E.Install the Exchange SMTP Connector. Install the IVC. Modify the AD schema. Create delivery locations.

Answer: D

# **QUESTION** 81

You are installing the voice Connector in an Exchange 5.5 configuration. According to the Cisco Unity Networking Guide, on what Exchange 5.5 server must you install the Voice connector? A.On a server that is configured with NNTP and MSMQ. B.On a server that is configured as the bridgehead NNTP server. C.On a server that is configured as the bridgehead SNMP server. D.On a server that is located in the same site as the Cisco Unity server. E.On a server that is already set up as a Voice Enabled Exchange server.

Answer: C

### **QUESTION** 82

You are the Cisco Unity system administrator at Certkiller . Certkiller currently has three Cisco Unity systems on the same Active Directory domain. You install a fourth Unity system in a separate domain that has no Directory Replication. Certkiller has one Cisco CallManager cluster that supports all telephones and voice mail ports. You want to set up a single Dialing Domain for all four Unity systems. What do you need to do?

A.This cannot be done. Dialing Domains need to be on separate telephone system.

B.On the fourth Unity system, set the Dialing Domain ID on the Primary location page as the same as the rest

of the Unity systems. SQL 2000 will replicate all the user information that the Dialing Domain needs. C.On the fourth Unity system, reinstall the OS to make it a member server in the same domain with the other Unity systems. Then reinstall Cisco Unit software and set the Dialing Domain ID on the Primary Location page the same as the other Unity systems.

D.Use the Microsoft Domain Controller Migration tool to move the fourth Unity system into the same Active Directory domain as the other three Unity systems. Then set the Dialing Domain ID on the Primary location page the same as the rest of the Unity systems.

Answer: C

# **QUESTION** 83

You are the Cisco Unity system administrator at Certkiller . You are setting up three Cisco Unity Systems on one Cisco CallManager in a singleActiveDirectoryForest. Each telephone extension will unique as you have a consistent dial plan.

You configure each Cisco Unity Primary Location object and assigned each to the same dialing domain. You also configure the search space in the Directory Handler to search the dialing domain.

How will Cisco Unity transfer calls?

A.The system only allows transfer to Cisco Unity subscribers on the local server you have called.

B.The system transfers to only Dialing Domain enabled extensions that are kept in the SQL Dialing Domain Database.

C.Directory Handler calls are transferred to any Cisco Unity subscriber on any Cisco Unity regardless of which Cisco Unity the user's extension is dialed on.

D.The first Cisco Unity transfers the callers to the "Sister" CiscoUnitysbased on which extension is dialed. And then call processing is the responsibility of that Cisco Unity.

Answer: C

# **QUESTION** 84

You are the Cisco Unity system administrator at Certkiller. You are setting up three Cisco Unity Systems on one Cisco CallManager in a singleActiveDirectoryForest. Each telephone extension will unique as you have a consistent dial plan.

You configure each Cisco Unity Primary Location object and assigned each to aseperatedialing domain. You also configure the search space in the Directory Handler to search the dialing domain.

On this configuration, how does the Auto Attendant function work?

A.The system transfers to any subscriber's extension that is kept in the SQL database.

B.The system only allows transfer to Cisco Unity subscribers on the local server your have called.

C.Auto Attendant calls are transferred to any Cisco Unity subscriber on a Cisco Unity regardless of which Cisco Unity the user's extension is dialed on.

D.The first Cisco Unity transfers the callers to the "Sister" Cisco Unity System based on which extension is dials. And then call processing is the responsibility of that Cisco Unity.

Answer: C

### **QUESTION** 85

You are the Cisco Unity system administrator at Certkiller . You are setting up three Cisco Unity Systems on one Cisco CallManager in a singleActiveDirectoryForest. Each telephone extension will unique as you

have a consistent dial plan.

You configure each Cisco Unity Primary Location object and assigned each to aseperatedialing domain. You also configure the search space in the Directory Handler to search the dialing domain.

On this configuration, how does the Auto attendantfunctionwork?

A.The system transfers to any subscriber's extension that is kept in the SQL database.

B.The system only allows transfers to Cisco Unity subscribers on the local server you have called.

C.Auto Attendant calls are transferred to any Cisco Unity subscriber on a Cisco Unity regardless of which Cisco Unity the user's extension is dialed on.

D.The first Cisco Unity transfers the callers to the "Sister" Cisco Unity System based on which extension is dialed, and then call processing is the responsibility of that Cisco Unity.

Answer: B

**QUESTION** 86

You are the Cisco Unity system administrator at Certkiller . Certkiller has recently acquired a company with twoOctelvoice mail servers. You install Cisco Unity for Exchange in a unified messaging configuration for Certkiller . There are 400 user accounts on eachOctelserver. Certkiller wants Unity subscriber and outside callers to be able to address users with accounts on theOctelservers. You want this to take place with as little administrative work as possible.

What is the best way to implement these requirements?

A.Modify the Bridge Subscriber template to allow listing inUnitysphone directory. Then create subscriber accounts on theUnityBridgeand synchronize it with the Cisco Unity server.

B.Modify the Bridge Subscriber template to allow listing inUnitysphone directoryndshow created subscribers in the e-mail address book. Then create subscriber account on Cisco Unity.

C.Modify the Bridge subscriber template to allow listing inUnitysphone directory and shown created subscribers in the e-mail address book,thenallow accounts to be created byUnityBridgevia name Net emulation. D.Modify the Bridge Subscriber template to allow listing inUnitysPhone directory and show created subscribers in the E-mail address book, then create subscriber accounts on theUnityBridgeand synchronize it with the Cisco Unity server.

Answer: C

# **QUESTION** 87

You are the Cisco Unity system administrator at Certkiller . You want to create a permanent reference to a subscriber on theOctelsystem in your global address list.

Which of the following represents is the correct order of steps?

A.Create Bridge subscriber, record voice name, add extension.

B.Create Bridge Primary location, record voice name, add extension.

C.Create Bridge delivery location, create bridge subscriber, record voice name.

D.Create Bridge Primary location, create Bridge subscriber, record voice name.

E.Create Bridge subscriber, create Bridge delivery location, record voice name.

Answer: C

# **QUESTION** 88

Which of the following Cisco Unity utilities is used to customize settings for a particular telephone

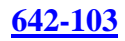

switch? A.IntLib B.ConfigMgr C.Cisco Tools D.Maestro Tools E.Edit Switch Utility

Answer: E

### **QUESTION** 89

You are the Cisco Unity system administrator at Certkiller . You are troubleshooting a serial integration issue. You suspect the SMDI packet being received by the Cisco Unity is incorrect. Which Cisco Unity utility would you use to confirm this?

A.IntLib B.Call Viewer C.PacketSniffer D.Integration Monitor E.Extension Specific Trace

#### Answer: D

### **QUESTION** 90

You are the Cisco Unity system administrator at Certkiller . You are troubleshooting Cisco Unity integration to Cisco Call Manager. You open the Integration Monitor Utility to view inbound call information.

Your newly appointed Certkiller trainee wants to know what information can be viewed through the Integration Monitor. What will your reply be?

A.Packet, Origin, Forwarding Ext.

B.Trunk, Reason, Calling Number

C.Port number, Reason, Forwarding Ext.

D.No information can be viewed unless Extension Specific trace Utility is turned on.

E.No information can be viewed. Integration Monitor does not work with Cisco CallManager.

Answer: E

#### **QUESTION** 91

You are the Cisco Unity system administrator at Certkiller . You are having trouble with your Call Handler application. You want to watch a call as it flows through Cisco Unity. Under Tools Depot, which utility should you use? A.Call Viewer B.Status Monitor C.Integration Monitor D.Call Handler Viewer

Answer: B

### **QUESTION** 92

You suspect that an administrator did not remove all links to deleted call handlers in your Cisco Unity System. You want to confirm this suspicion and fix the problem. Which utility can you use to accomplish these tasks? A.Status Monitor B.Bulk Edit Utility C.DB Walker Utility D.Integration Monitor E.Audio Text Manager

Answer: C

### **QUESTION** 93

You are the Cisco Unity system administrator at Certkiller . A new Cisco Unity subscriber reports that MWIsare not being turned on or off at their telephone. On further investigation, the subscriber notes that on occasion, the MWI light on he phone flashes briefly and then goes out again.

What is the most likely cause of the problem?

A.The MWI light on the telephone has a broken contact.

B.There are not enough ports dedicated to turningMWIson and off.

C.The MWI codes listed in the Unity Telephony Integration Manager (UTIM) are incorrect.

D.The user has set up a rule in their Outlook Inbox that moves all voice mail to another folder.

Answer: D

#### **QUESTION** 94

You are the administrator of a Cisco Unity system at Certkiller . Certkiller is experiencing a problem with MWI performance. A number of Certkiller users have reported that their message lights are going on and off very slowly. This happens most often between10:00 a.m.and2.00 p.m.

What should you do to troubleshoot this problem? (Choose all that apply.)

A.runa port usage report for all the ports on the Unity system for the past seven days.

B.checkthe MWI off codes in UTIM and on the telephone switch to ensure that they match.

C.checkthe ports page to see if the ports that performMWIsare also answering calls.

D.runtwo port usage reports for the past seven days, one for the ports that turnMWIson and the other for all ports that answer calls.

Answer: C, D

### **QUESTION** 95

You are the Cisco Unity system administrator at Certkiller . A new Cisco Unity subscriber informs you thatMWIsare not being turned on or off at their telephone. No other subscriber is experiencing the same problem.

What is the most likely cause of the problem?

A.There are not enough ports dedicated to turningMWIson and off.

B.The MWI codes listed in the Unity Telephone Integration Manager (UTIM) are incorrect.

C.The use MWI for Message Notification box is not checked on that subscriber's record.

D.The user has set up a rule in their outlook inbox that moves all voice mail to another folder.

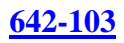

### Answer: C

### **QUESTION** 96

You are the administrator of a Cisco Unity system at Certkiller . Certkiller is experiencing a problem with MWI performance. Since the Unity system was installed Certkiller users have been complaining that their message lights are going on but do not turn off after they have listened to and deleted all their voice messages.

How should you troubleshoot this problem?

E.runa port usage report for all the ports on the Unity system for the past seven days.

F.checkthe MWI off codes in UTIM and on the telephone switch to ensure that they match.

G.checkthe ports page to see if the ports that performMWIsare also answering calls.

H.runtwo port usage reports for the past seven days, one for the ports that turnMWIson and the other for all ports that answer calls.

Answer: B

### **QUESTION** 97

Where will you check first when you encounter an audio notification that states that Cisco Unity did not successfully start when you boot your Cisco Unity server?

A.Cisco Unity log files B.Startup C.Event Viewer D.Administrative Tools E.Exchange 2000 Directory monitor

Answer: C

### **QUESTION** 98

When will you use Event Viewer to help in identifying problems when troubleshooting Cisco Unity Server? (Choose all that apply.)

A.When you boot you Cisco Unity server and is given a visual notification that you cannot log on to the machine, please check your password.

B.whenbooting the Cisco Unity server, you receive an error that states "one or more services failed to start". C.whenbooting and subsequently logging on to the Cisco Unity server, a screen message states "you cannot log on to the machine, please check your password and try again".

D.whenyou attempt to log onto the Cisco Unity System Administrator and the message states "Unity is not running".

E.whenCisco Unity is running and you attempt to log onto the System Administrator and the error states "the domain account you are using is not associated with a Cisco Unity subscriber".

Answer: B, D

### **QUESTION** 99

Which of the following information is stored in Cisco Unity log files? (Choose all that apply.) A.program memory usage

B.subscriber reports C.call data D.configuration settings E.administrative actions F.internal unity software transactions G.log in reports H.subscriber directory status I.administrator contact information

Answer: C, E, F

### **QUESTION** 100

What is the default period setting of Cisco Unity to keep historical reports and logs? A.1 day B.5 days C.7 days D.14 days E.30 days

### Answer: C

### **QUESTION** 101

You are the system administrator at Certkiller . You have just installed and configured a Cisco Unity system. You configured ports according to the recommendations in the documentation. You want to confirm that this configuration is correct for the way your customer is using the system. You have set the system to keep log files for 30 days.

What reports should you do?

A.Run a storage usage report each week for the first three months.

B.Run a port usage report on all ports each month for the first three months.

C.Run a subscriber message activity report on all ports for each month in the first three months.

D.Run two port usage reports: one on ports that answer calls only and the other on ports that dial out, each month for the first three months.

Answer: D

### **QUESTION** 102

You are a Cisco Unity system administrator at Certkiller . You want to monitor attempts to use the system as an unauthorized administrator. You want to run a report that will give you this information each week.

Which report should be run to enable you to accomplish this?

A.Event Log report

B.Event Security report.

C.Failed Login report.

D.Subscriber Message Activity report.

E.Administrative Access Activity report.

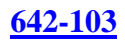

### Answer: C

**QUESTION** 103

One of the Certkiller Cisco Unity subscribers contacted you about messages that have been delayed in being presented. This occurred at least once each day for the past three days. You got approximate times from the subscriber.

Which report(s) should you run when troubleshooting this problem?

A.A Subscribers report for that subscriber bracketing the entire three day period.

B.A Three day Message delivery report for that specific subscriber.

C.A Subscriber Message Activity report for that subscriber bracketing the entire three day period.

D.Three Subscriber reports for that subscriber bracketing the approximate time periods each day.

E.Three Subscriber Message Delivery reports for that subscriber bracketing the approximate time periods each day.

Answer: C

### **QUESTION** 104

You have installed a Cisco Unity system at Certkiller . As part of that installation, you have implemented AMIS networking for several contractors that often work for Certkiller . The Certkiller CEO is concerned about the timing and expense of the calls.

What report should you run to develop data on the costs and timing of AMIS calls made by the Unity system?

A.Port Usage report. B.Subscribers report. C.AIMS Billing report. D.OutcallBillingreport. E.AMISOutTraffic report.

Answer: E

### **QUESTION** 105

A Certkiller subscriber complained that she does not get her message notification in a timely manner. Which report should you run to troubleshoot this problem? A.User Message Activity. B.Handler Message Activity. C.Subscriber Message Activity. D.Subscriber storage E.Message Delivery Activity.

Answer: C

### **QUESTION** 106

Jack, the new Certkiller trainee wants to know which report should be run to verify subscriber mailbox storage. What will your reply be? A.Mailbox Usage.

B.Subscriber's Storage C.Storage Usage. D.Subscriber space usage E.Subscriber Message Activity.

Answer: C

#### **QUESTION** 107

Which report should be run to check if someone trying to gain unauthorized access to a Cisco Unity System? A.Event log report B.Subscribers report. C.Failed Login report. D.Administrative Access report. E.Subscriber Message Activity report.

Answer: C

#### **QUESTION** 108

A Cisco Unity System that is set up with 24VoicePortSessions needs which version of SQL? A.SQLEnterprise B.MSDE C.SQL Server 2000 D.SQLLite E.MSDE Professional

Answer: B

#### **QUESTION** 109

Which of the following software packages is necessary on a 48 Port/Session Cisco Unity in a VM configuration? A.MSDE B.SQL Lite C.SQL 2000 D.SQL Silver E.MSDE Professional

Answer: C

### **QUESTION** 110

Which of the following software packages is necessary on a 24 Port/Session Cisco Unity in a UM configuration with Failover? A.MSDE B.SQL 2000 C.SQLEnterprise D.SQL Silver

### E.MSDEEnterprise

#### Answer: B

### **QUESTION** 111

Which of the following database software is installed when a 16 Port Session Cisco Unity is installed with the Failover option? A.MSDE B.SQL 2000 C.SQLEnterprise D.SQL Silver E.MSDE Professional

Answer: B.

### **QUESTION** 112

One of the Certkiller customers reported that subscribers hear the Cisco Unity "failsafe" conversion occasionally. What can you use to troubleshoot this problem? A.Failsafe Utility. B.Security Log report C.Unity Error report. D.Event Log report. E.Event Notification Utility.

Answer: D

Explanation: The Event Log Report displays the same information thatis reported in the Application Log of Microsoft Event Viewer. Thefailsafe conversation is being heard due to the Exchange server beingdown or in the state of coming back online. Normally if a subscribercalls into Unity when the Exchange server is offline they would hearthe UMR conversation. But if they call Unity when the Exchange serveris in the process of coming back online then they may hear thefailsafe conversation.Reference: Cisco Unity: Defining the Unity Message Repository Document ID: 19030.The Exchange server going offline and coming back online would be reported in the Application Log, which would be accessible by runningthe Event Log report.Answers A, B, C and E are fictitious items.

### **QUESTION** 113

You are a Cisco Unity system administrator at Certkiller . You want to view general information about the Cisco Unity server regarding available licenses and languages.

Which report should you run to see this type of data?

A.System reports > System Configuration

B.System reports > Event Log r

C.System reports > Unity Server Accessibility

D.System reports> Security Log

E.System reports > Global Access Settings

### Answer: A

The correct answer should be "A" System Reports > System Configuration.This report provides licensing information and available languages.

Not C:The Unity Server Accessibility report doesn't even exist in Unity version 4.x Reference: Cisco Unity Administration Guide (with Microsoft Exchange) version 4.1, 4.2, 4.3, 4.4, 4.5

### **QUESTION** 114

One of the Certkiller customers reported that some of their subscribers cannot access Cisco Unity Assistant anymore. You have a suspicion that it could be that their class of service changed. Which report should you run to confirm your suspicion? A.Login B.Class of Service

C.Administrative Access D.Global Access E.Subscriber Access

Answer: C

### **QUESTION** 115

You are a Cisco Unity system administrator at Certkiller . You have to configure voice boards for a 16 port system. You set the D120 JCT and the D41EPCT voice boards to their proper IDs. You must configure the IRQ and base memory address of each board. What is your next step?

A. Configure each board using a unique IRQ and assign all boards to the D0000 memory address.

B. Configure each borad using a singular IRQ and assign memory addresses as follows; the first board to D0000 and the second to D2000.

C. Configure each board to use the same IRQ and assign all boards to the D0000 memory address.

D. Configure each board using a unique IRQ and assign memory addresses as follows; the first board to D0000 and the second to D2000.

E. Configure to use the same IRQ and assign memory addresses as follows; the first board to D0000 and the second to D2000.

Answer: C

### **QUESTION** 116

You are upgrading the Certkiller Cisco Unity system using D120JCT voice boards from 12 to 24 ports. You already upgraded the software license for the new ports and are now configuring the voice board for use in the system.

What is your next step?

A.Set the board ID to 2.configure the IRQ to match the other boards, and assign a base memory address of D<sub>8000</sub>.

B.Set the board ID to 1.configure the IRQ to match the other boards, and assign a base memory address of D8000.

C.Set the board ID to 2.configure the IRQ to match other boards, and assign a base memory address identical to the other boards.

D.Set the board ID to 2.configure the IRQ to be unique on the system, and assign a base memory address of D8000.

E.Set the board ID to 1.configure the IRQ to match the other boards, and assign a base memory address identical to the other boards

# Answer: C

# **QUESTION** 117

Which of the following statements will be valid when you consider the following scenario: you install a Cisco Unity system as a 36 port voice-mail only solution for a customer that uses Microsoft Exchange for their e-mail system and Windows 2000 with its correct Service Pack on the Cisco Unity server. As well as Microsoft Exchange 2000, SQL 2000 and correct Service Pack and Cisco Unity 4.0.

A.Cisco Unity works properly as built.

B.A 36 Port Cisco Unity required MSDE not SQL 2000.

C.Cisco Unity will not function properly. Internet Explorer 6.0 and correct Service Packisneeded. D.Cisco Unity 4.0 supports IBM Domino not Microsoft Exchange on the Cisco Unity server. E.Cisco Unity will not function properly. Internet Explorer 5.5 and correct Service Packisneeded.

Answer: C

# **QUESTION** 118

Which of the following statements will be valid when you consider the following scenario: you install a 24 port Cisco Unity 4.0 for Exchange in a Unified Messaging configuration and Windows 2000 with its correct Service Pack on the Cisco Unity server as well as MSDE 2000 with correct Service Pack. As well as Microsoft Exchange 2000 with correct Service Pack, Internet Explorer 6.0 and Cisco Unity 4.0.

A.Cisco Unity will function and is a supported configuration.

B.Cisco Unity will not function: Internet Explorer 5.5 is required.

C.Cisco Unity will function, but this configuration is not supplied by Cisco TAC

D.Cisco Unity 4.0 supports IBM Domino not Microsoft Exchange on the Cisco Unity server.

E.Cisco Unity will not function: SQL2000 is necessary for this configuration

Answer: C

# **QUESTION** 119

Which of the following statements will be valid when you install a 16 port voice-mail only Cisco Unity 4.0 for Exchange and Windows 2000 with its correct Service Pack on the Cisco Unity server. As well as Microsoft Exchange 5.5 SP4. MSDE 2000 with correct Service Pack, Internet Explorer 6.0 and Cisco Unity 4.0

A.SQL 2000 is necessary for this configuration.

B.A voice-mail only configuration requires Internet Explorer 5.5.

C.This is not a supported configuration for Cisco Unity 4.0.

D.Cisco Unity 4.0 supports IBM Domino not Microsoft Exchange on the Cisco Unity server. E.None of the above.

Answer: C

#### **QUESTION** 120

Which of the following represents the correct sequence when installing software on a Cisco Unity Server in a 36 Port Unified Messaging configuration? A.Windows 2000 **MSDE** Cisco Unity System Preparation Assistant (CUSPA) Exchange System Management Tools Cisco Unity Installation and Configuration Assistant (CUICA) B.Windows 2000 SQL2000 Cisco Unity System Preparation Assistant (CUSPA) Exchange System Management Tools Cisco Unity Installation and Configuration Assistant (CUICA) C.Windows 2000 **MSDE** Cisco Unity System Preparation Assistant (CUSPA) ForestPrep andDomainPrep Microsoft Exchange AD Schema Extension Cisco Unity Installation and Configuration Assistant (CUICA) D.Windows 2000 SQL2000 Cisco Unity System Preparation Assistant (CUSPA) Microsoft Exchange ForestPrep. Cisco Unity Installation and Configuration Assistant (CUICA) E.Windows 2000 Cisco Unity Preparation Assistant (CUSPA) SQL2000 Microsoft Exchange Cisco Unity Installation and Configuration Assistant (CUICA)

Answer: B

### **QUESTION** 121

What will you do first in a Cisco Unity Installation? A.installSQL 2000. B.installvoice cards. C.registerthe system for the license file. D.install Cisco CallManager E.installWindows 2000.

Answer: C

# **QUESTION** 122

Which of the following represents the correct sequence when installing software on a Cisco Unity Server

in a 16 Port voice-mail only configuration? A.Windows 2000 Cisco Unity Preparation Assistant (CUSPA) SQL2000 Microsoft Exchange Cisco Unity Installation and Configuration Assistant (CUICA) B.Windows 2000 MSDE Cisco Unity System Preparation Assistant (CUSPA) ForestPrep andDomainPrep Microsoft Exchange AD Schema Extension Cisco Unity Installation and Configuration Assistant (CUICA) C.Windows 2000 **MSDE** Cisco Unity System Preparation Assistant (CUSPA) D.Windows 2000 **MSDE** Cisco Unity System Preparation Assistant (CUSPA) Exchange System Management Tools Cisco Unity Installation and Configuration Assistant (CUICA) E.Windows 2000 SQL2000 Cisco Unity System Preparation Assistant (CUSPA) ForestPrep. Microsoft Exchange Cisco Unity Installationand Configuration Assistant (CUICA)

Answer: B

### **QUESTION** 123

As part of what is the Unity Telephone Integration Manager (UTIM) run? A.Cisco CallManager B.Cisco CallManager Update for Unity C.integration for circuit-based PBXs only D.Cisco Unity System Preparation Assistant (CUSPA) E.Cisco Unity Installation and Configuration Assistant (CUICA)

Answer: E

# **QUESTION** 124

Which of the following software components will you need to run Cisco Unity digital networking with a single directory?

A.Cisco Unity Extension Address Utility.

B.Cisco CallManager Update for Unity.

C.Cisco Unity location objects.

D.Cisco Unity AMIS Connector. E.Cisco Unity Internet Voice Connector.

Answer: C

**QUESTION** 125 Cisco Unity 4.0 is capable of several types of Delivery Location Objects. What are they? (Choose all that apply.) A.Unity B.AMIS C.Domino D.VPIM E.Bridge F.All of the above.

Answer: B, D, E

### **QUESTION** 126

What would you advice the new Certkiller trainee technician to do when installing Cisco Unity software and integrating it with Cisco CallManager during the initial setup of the Cisco Unity software?

A.You should check the Cisco CallManager check box.

B.You should check the Install Voice Card Software check box.

C.You should uncheck the Install Voice Card Software check box.

D.You should uncheck the Cisco CallManager check box.

E.No need to do anything as the unity installation process detects the correct integration automatically.

Answer: C

### **QUESTION** 127

How would you set the rotary switch on the voice boards when you need to install an 8 port Cisco Unity with SMDI Integration that uses 4 port voice boards?

A.All settings are preset.

B.The first voice board is set to 1 the second voice board to 2.

C.You set all voice boards to the same board ID.

D.You set all voice boards to dual board ID.

E.Unity installation automatically sets the voice boards.

Answer: B

### **QUESTION** 128

After completing your Cisco Unity Installation and running the Cisco Unity Telephony Integration Manager correctly you found that only two ports were working. What is the cause of this problem? A.The Cisco Unity TSP did not install.

B.You did not select full installation.

C.The voice boards were not installed.

D.You used the demonstration license for the install.

E.The Cisco Unity Optimizer must be run.

Answer: D

# **QUESTION** 129

What can you use to physically connect the telephone system dial tone to a Cisco Unity system when installing it as part of circuit-based PBX? A.CCM FXS ports. B.Brooktroutvoice card. C.Intel Dialogic voice card. D.PBX link integration connector.

Answer: C

# **QUESTION** 130

Certkiller .com requires from you to upgrade your Cisco Unity 3.1 software version to 4.02.jui. Which of the following statements will be valid in this case?

A.You will only need the Cisco Unity 4.02 software for your upgrade.

B.You can use your 3.1 software license as long as it is on a USB key, not a parallel key.

C.You have to get a new software license.

D.You have to install it as an OEM.

E.There is no upgrade path. You must install a new system and lose all your custom information.

Answer: C

# **QUESTION** 131

You are the Cisco Unity system administrator at Certkiller . Certkiller has three Cisco Unity servers. The company merges with another company that has aMeridianvoice mail system. You have set up a VPIM Delivery Location only on your local Unit server. You want to ensure that the other two Cisco Unity servers can also send VPIM Messages.

What should you do?

A.Build the VPIM subscribers.

B.Set the Primary Location to Global Directory.

C.Build the VPIM Delivery Location on every Cisco Unity server.

D.Build the VPIM Primary Locations on the other two Cisco Unity servers.

Answer: B

### **QUESTION** 132

You have been tasked with upgrading your Cisco Unity 3.01 software version to 4.02.

Which statement is true?

A.You can upgrade a 3.01 database directly to 4.01.

B.You need the 3.01 import and export tools to accomplish this task.

C.You must step the 3.01 database to 3.3 before you can upgrade to 4.02.

D.You need to back up the 3.01 database, perform a fresh 4.02 install, and then restore the 3.01 database over the 4.02 install.

Answer: